## *CMS Wave*  Business Process Models *CMSW.10 . 2 .1 Create and Approve Journals*

<span id="page-0-0"></span>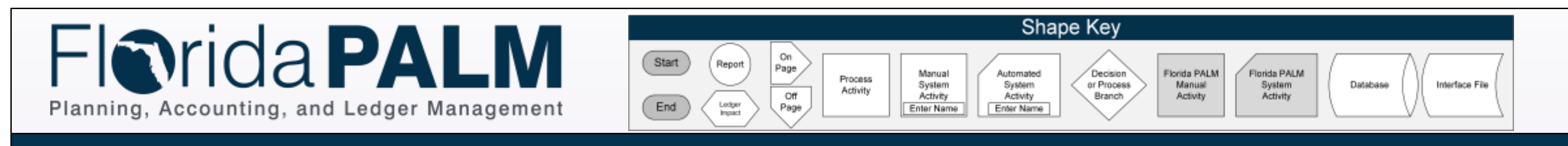

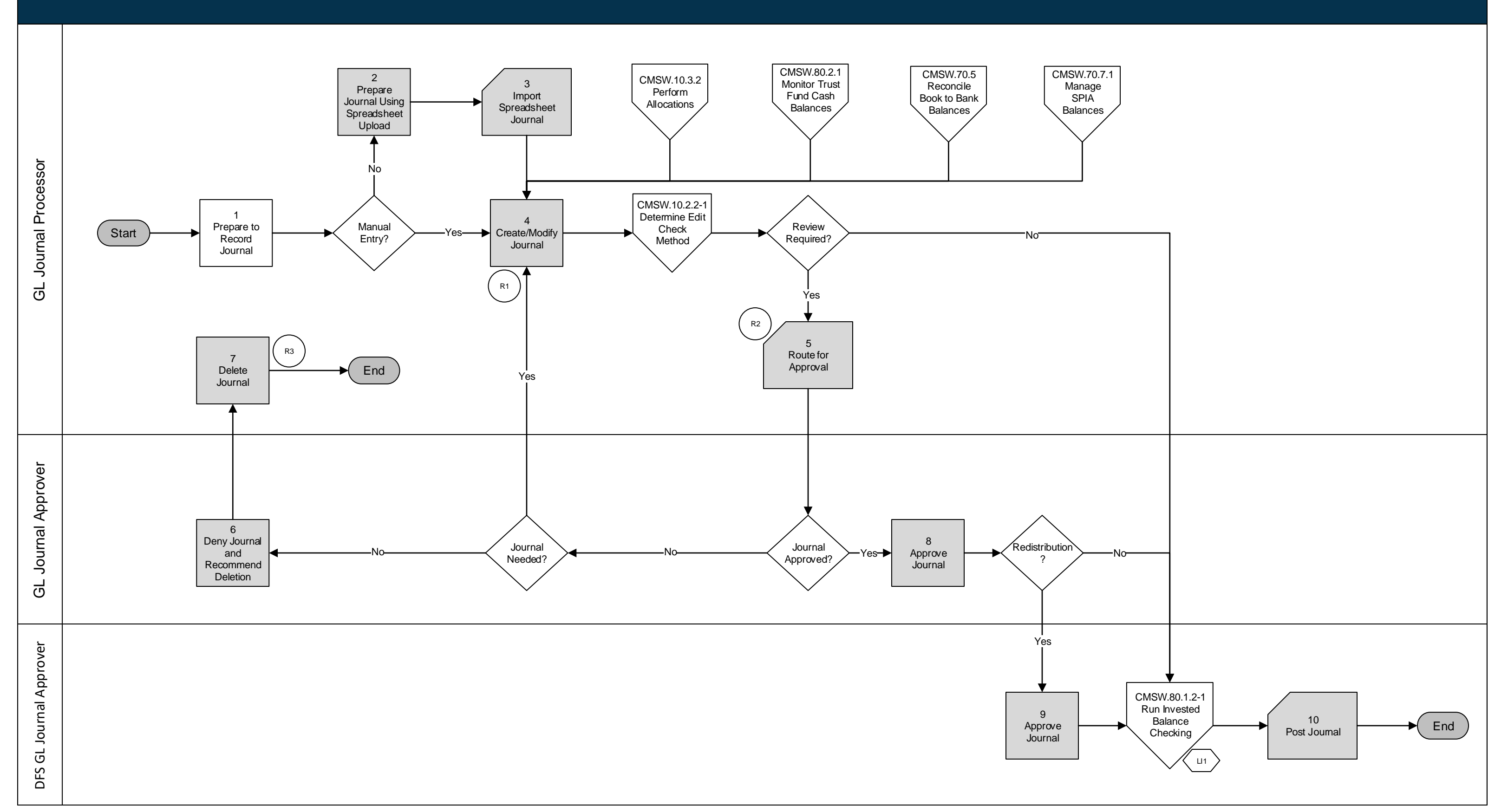

## *CMS Wave* Business Process Models *CMSW.10 . 2 .2 Edit Check*

<span id="page-1-0"></span>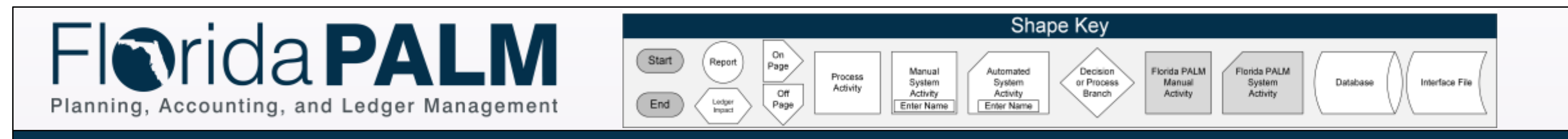

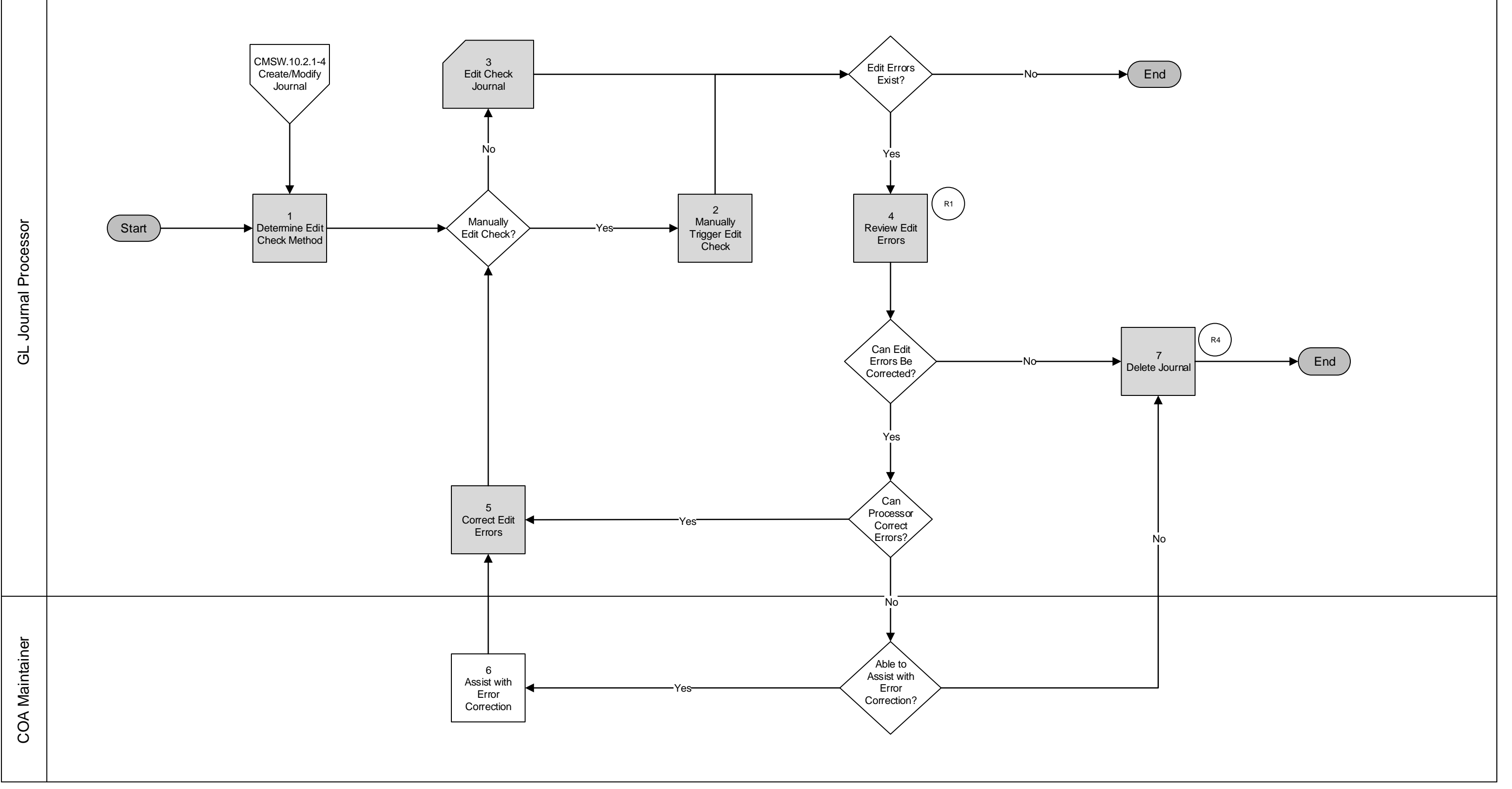

Page 2 of 3

## *CMS Wave*  Business Process Models *CMSW.10.2.3 Source Module Journal Entry*

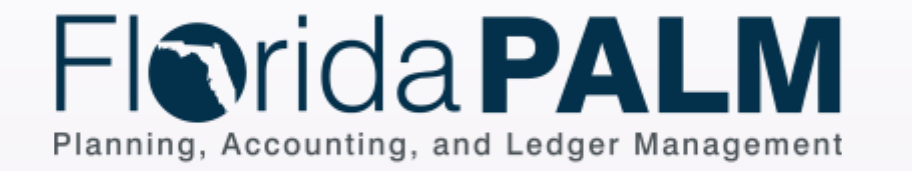

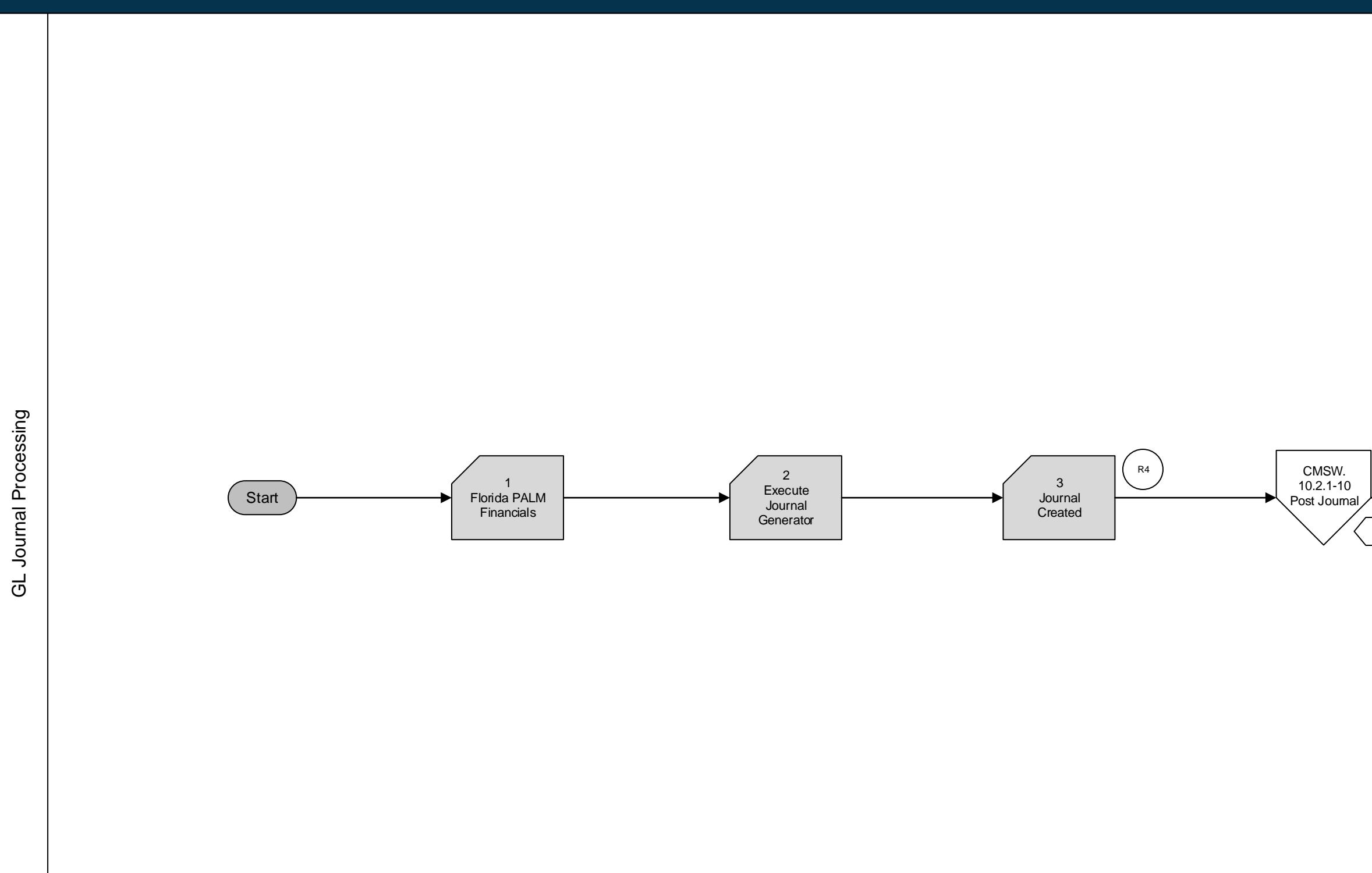

 $\begin{array}{c}\n\hline\n\text{On} \\
\hline\n\text{Page} \\
\hline\n\text{Type}\n\end{array}$ 

Process<br>Activity

Manual<br>System<br>Activity<br>Enter Name

 $\begin{tabular}{|c|} \hline \textbf{Start} \\ \hline \end{tabular}$ 

 $\begin{array}{c} \boxed{\mathsf{End}} \end{array}$ 

Report

 $\begin{array}{c} \text{Lodger} \\ \text{Inpart} \end{array}$ 

Shape Key

Decision<br>or Process<br>Branch

Florida PALM<br>Manual<br>Activity

Florida PALM<br>System<br>Activity

Database

Interface File

Automated<br>System<br>Activity<br>Enter Name

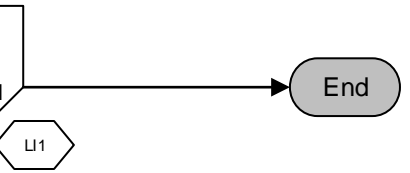